# **Accueil - esup-rss**

### **Présentation**

Lecteur de flux RSS.

L'administrateur peut pré-configurer des flux par défauts, l'utilisateur peut également enregistrer ses flux personnels.

Affichage en mode liste de liens avec ou sans description. Il peut être utilisé facilement pour lire les flux RSS fournis par le canal annonces.

#### **Technologies**

Php/CAS/Mysql, intégré au portail via iFrame.

Compatible Apache2/ Php5/ Mysql5

Requiert la librairie PHPCas

#### **Aperçu du lecteur**

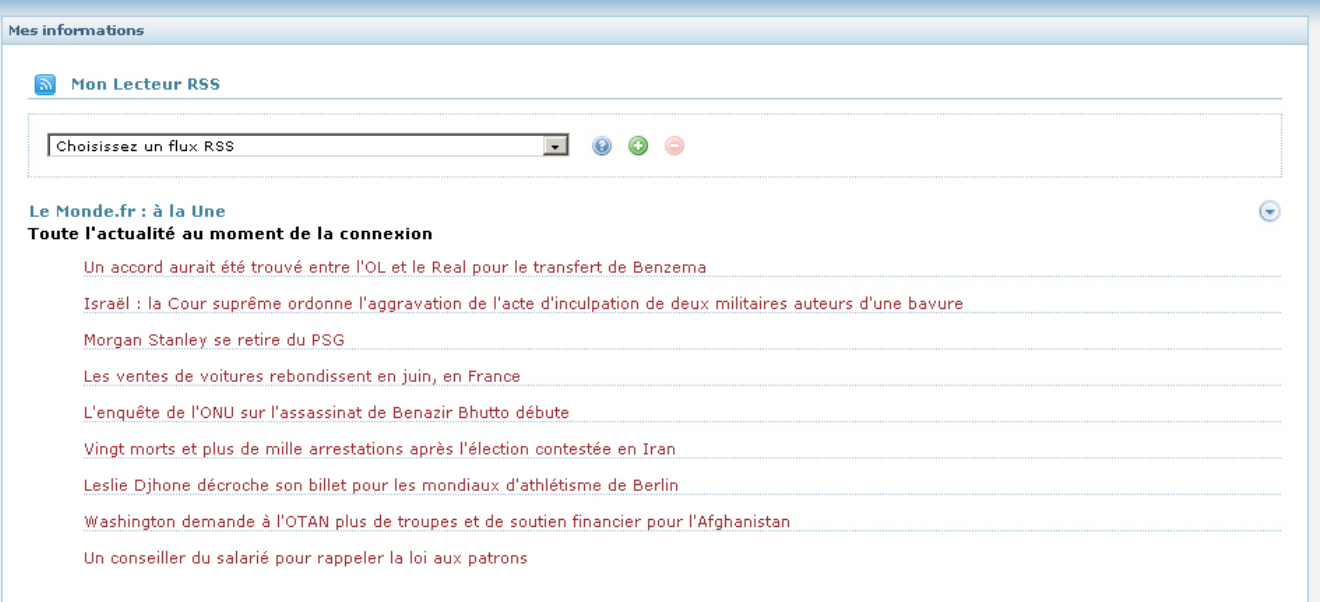

#### **Téléchargement du projet**

[Installation - Canal Intranet](https://www.esup-portail.org/wiki/display/PROJ/Installation+-+Canal+Intranet)

<https://sourcesup.cru.fr/projects/esup-rss/>

## Récemment mis à jour

[Les projets labellisés](https://www.esup-portail.org/wiki/pages/viewpage.action?pageId=884747) avr. 16, 2024 • mis à jour par [Julien Marchal](https://www.esup-portail.org/wiki/display/~marchal66@univ-lorraine.fr) • [afficher les modifications](https://www.esup-portail.org/wiki/pages/diffpagesbyversion.action?pageId=884747&selectedPageVersions=137&selectedPageVersions=136) [L'incubateur de projets](https://www.esup-portail.org/wiki/display/PROJ/L%27incubateur+de+projets) avr. 15, 2024 • mis à jour par [Julien Marchal](https://www.esup-portail.org/wiki/display/~marchal66@univ-lorraine.fr) • [afficher les modifications](https://www.esup-portail.org/wiki/pages/diffpagesbyversion.action?pageId=884751&selectedPageVersions=208&selectedPageVersions=207) [L'incubateur de projets](https://www.esup-portail.org/wiki/display/PROJ/L%27incubateur+de+projets) déc. 13, 2023 • mis à jour par [Céline Didier](https://www.esup-portail.org/wiki/display/~bissler5@univ-lorraine.fr) • [afficher les modifications](https://www.esup-portail.org/wiki/pages/diffpagesbyversion.action?pageId=884751&selectedPageVersions=206&selectedPageVersions=205) [Les projets labellisés](https://www.esup-portail.org/wiki/pages/viewpage.action?pageId=884747) nov. 29, 2023 • mis à jour par [Aymar Anli](https://www.esup-portail.org/wiki/display/~aanli@univ-paris1.fr) • [afficher les modifications](https://www.esup-portail.org/wiki/pages/diffpagesbyversion.action?pageId=884747&selectedPageVersions=135&selectedPageVersions=134) **[Projets](https://www.esup-portail.org/wiki/display/PROJ/Projets)** nov. 29, 2023 • mis à jour par [Julien Marchal](https://www.esup-portail.org/wiki/display/~marchal66@univ-lorraine.fr) • [afficher les modifications](https://www.esup-portail.org/wiki/pages/diffpagesbyversion.action?pageId=884743&selectedPageVersions=23&selectedPageVersions=22) [Les projets arrêtés](https://www.esup-portail.org/wiki/pages/viewpage.action?pageId=884753) nov. 29, 2023 • mis à jour par [Julien Marchal](https://www.esup-portail.org/wiki/display/~marchal66@univ-lorraine.fr) • [afficher les modifications](https://www.esup-portail.org/wiki/pages/diffpagesbyversion.action?pageId=884753&selectedPageVersions=102&selectedPageVersions=101) [Partager son agenda avec des groupes de l'ENT - arrêté](https://www.esup-portail.org/wiki/pages/viewpage.action?pageId=1334444099) nov. 29, 2023 • créé par [Julien Marchal](https://www.esup-portail.org/wiki/display/~marchal66@univ-lorraine.fr) [Connecteur jabber pour le portail - arrêté](https://www.esup-portail.org/wiki/pages/viewpage.action?pageId=1334444096) nov. 29, 2023 • créé par [Julien Marchal](https://www.esup-portail.org/wiki/display/~marchal66@univ-lorraine.fr) [Guide d'installation - ESUP-WS-SI](https://www.esup-portail.org/wiki/display/PROJ/Guide+d%27installation+-+ESUP-WS-SI) nov. 29, 2023 • mis à jour par [Julien Marchal](https://www.esup-portail.org/wiki/display/~marchal66@univ-lorraine.fr) • [afficher les modifications](https://www.esup-portail.org/wiki/pages/diffpagesbyversion.action?pageId=250839045&selectedPageVersions=5&selectedPageVersions=4) [Home - ESUP-WS-SI](https://www.esup-portail.org/wiki/display/PROJ/Home+-+ESUP-WS-SI) nov. 29, 2023 • mis à jour par [Julien Marchal](https://www.esup-portail.org/wiki/display/~marchal66@univ-lorraine.fr) • [afficher les modifications](https://www.esup-portail.org/wiki/pages/diffpagesbyversion.action?pageId=78086273&selectedPageVersions=15&selectedPageVersions=14) [Accueil - Canal Celcat](https://www.esup-portail.org/wiki/display/PROJ/Accueil+-+Canal+Celcat) nov. 29, 2023 • mis à jour par [Julien Marchal](https://www.esup-portail.org/wiki/display/~marchal66@univ-lorraine.fr) • [afficher les modifications](https://www.esup-portail.org/wiki/pages/diffpagesbyversion.action?pageId=5210240&selectedPageVersions=4&selectedPageVersions=3) [Accueil - esup-certificatDeScolarite](https://www.esup-portail.org/wiki/display/PROJ/Accueil+-+esup-certificatDeScolarite) nov. 29, 2023 • mis à jour par [Julien Marchal](https://www.esup-portail.org/wiki/display/~marchal66@univ-lorraine.fr) • [afficher les modifications](https://www.esup-portail.org/wiki/pages/diffpagesbyversion.action?pageId=78086383&selectedPageVersions=6&selectedPageVersions=5) [Utilisation - Canal Intranet](https://www.esup-portail.org/wiki/display/PROJ/Utilisation+-+Canal+Intranet) nov. 29, 2023 • mis à jour par [Julien Marchal](https://www.esup-portail.org/wiki/display/~marchal66@univ-lorraine.fr) • [afficher les modifications](https://www.esup-portail.org/wiki/pages/diffpagesbyversion.action?pageId=9175085&selectedPageVersions=7&selectedPageVersions=6) nov. 29, 2023 • mis à jour par [Julien Marchal](https://www.esup-portail.org/wiki/display/~marchal66@univ-lorraine.fr) • [afficher les modifications](https://www.esup-portail.org/wiki/pages/diffpagesbyversion.action?pageId=9175078&selectedPageVersions=8&selectedPageVersions=7) [Documentation - Canal Intranet](https://www.esup-portail.org/wiki/display/PROJ/Documentation+-+Canal+Intranet) nov. 29, 2023 • mis à jour par [Julien Marchal](https://www.esup-portail.org/wiki/display/~marchal66@univ-lorraine.fr) • [afficher les modifications](https://www.esup-portail.org/wiki/pages/diffpagesbyversion.action?pageId=14712887&selectedPageVersions=3&selectedPageVersions=2)

Navigate space